## **BUILD OR BUY PC NEWS**

Volume I Issue No. 9 **B**&B009PC.SAM July 19, 1995

HOW TO DIAGNOSE A DEAD PC w/ AMI BIOS—

## *Audio Beep Errors:*

- w 1 beep DRAM refresh failure
- w 2 beeps Parity Circuit Failure
- w 3 beeps Base 64K RAM failure
- w 4 beeps System Timer Failure
- w 5 beeps Processor Failure
- w 6 beeps Keyboard Controller / Gate A20 Failure
- w 7 beeps Virtual Mode Exception Error
- w 8 beeps Display Memory Read/Write Failure
- w 9 beeps ROM BIOS Checksum Failure
- w 10 beeps CMOS Shutdown Register Read/Write Error

For **1 beep, 2 beeps,** or **3 beeps** try reseating the memory first. *If the error still occurs, replace the memory with known good chips.*

For **4 beeps, 5 beeps, 7 beeps,** or **10 beeps** the system board must be sent in for repair.

For **6 beeps** try reseating the keyboard controller chip. If the error still occurs, replace the keyboard chip. If the error persists, *check parts of the system relating to the keyboard*, e.g. try another keyboard, check to see if the system has a keyboard fuse.

**8 beeps** indicates a memory error on the video adapter. Replace the video card or the memory on the video card. *Check to see if video card is properly seated in slot on motherboard.* 

**9 beeps** indicates faulty BIOS chip(s). It is not likely that this error can be corrected by reseating the chips. (*Bummer!)* Consult the motherboard supplier or an AMI product distributor for replacement part(s).

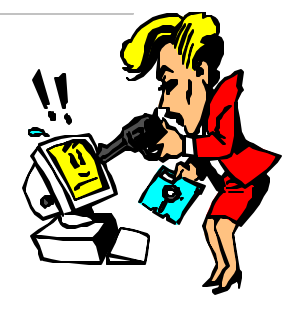

*If no beeps are heard and no display is on the screen, The first thing to check is the power supply. Connect a LED to the POWER LED connection on the motherboard. If this LED lights and the drive(s) spin up then the power supply will usually be good.*

Next, inspect the motherboard for loose components. A loose or missing CPU, BIOS chip, Crystal Oscillator, or Chipset chip will cause the motherboard not to function.

Next, eliminate the possibility of interference by a bad or improperly set up I/O card by removing all card except the video adapter. The system should at least power up and wait for a drive time-out.

Insert the cards back into the system one at a time until the problem happens again. When the system does nothing, the problem will be with the last expansion card that was put in.

*If the above suggestions fail to cause any change in the disfunction of the system, the motherboard must be returned for repair.* 

## Technical Support Numbers

- **w APCUG (Association of PC User Groups) 408-439-9367 BBS**
- **w AMI (Bios) 404-246-8780 BBS w AMI (Bios) 404-263-8181 Tech Sup.**
- **w Intel 800-538-3373 Tech Support**
- **w Intel Support 503-645-6275 BBS**
- **k lomega** 800-My-Stuff

Mr. Gill Boyd, Speaker / Journalist { CSN News { Email: 74152.604@compuserve.com

*Powered by Win95! Powered by Win95! Powered by Win95!*

## **BUILD OR BUY PC NEWS**

- **w Microsoft (206) 936-6735 MSDL (BBS)**
- **w** *24 HR. FAST FAX TIPS 1-800-936-4100*
- **w Microsoft 206-637-7098 Tech Support: Windows Interface ?**
- **w Western Digital 714-753-1234 BBS**
- **w Western Digital 800-832-4778 Tech**